2024/04/28 00:34 1/1 Reminders

The victim reminder can be configured within a campaign:

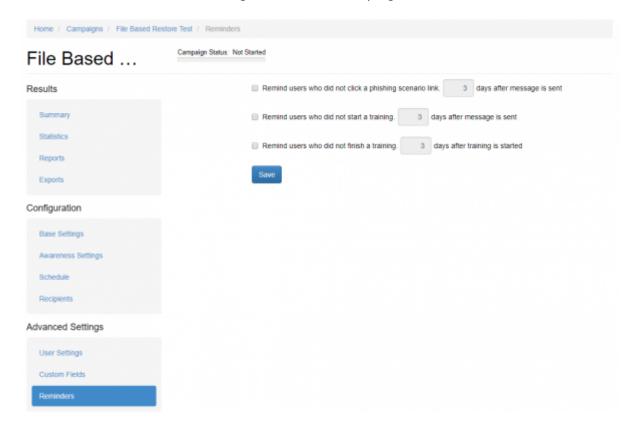

It allows the administrator to define, that recipients who did not click on a link, did not start a training or did not finish a training, get a reminder message after X days (to be specified). Please select one or all checkboxes in order to enable the reminder.

- Remind users who did not click a scenario link days after message is sent. The system looks for users who did not click on the link in the phishing email and send this email again.
- Remind users who did not start a training days after message is sent. The system looks for users who did not open the Awareness website and resend the awareness email.
- Remind users who did not finish a training days after training is started. The system looks for users who did not finish the quiz and resend the awareness email.

**Note:** Reminder send date is being set in the moment of email sendout. In case if reminder is set when all of the email are already sent, reminder will not be activated.

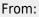

https://wiki.lucysecurity.com/ - LUCY

Permanent link:

https://wiki.lucysecurity.com/doku.php?id=victim\_reminder&rev=1606463999

Last update: 2020/11/27 08:59

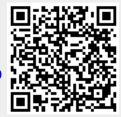